## 행정법무대학원 수강신청안내

-행정법무대학원 교학과-

## 수강신청하기(1)

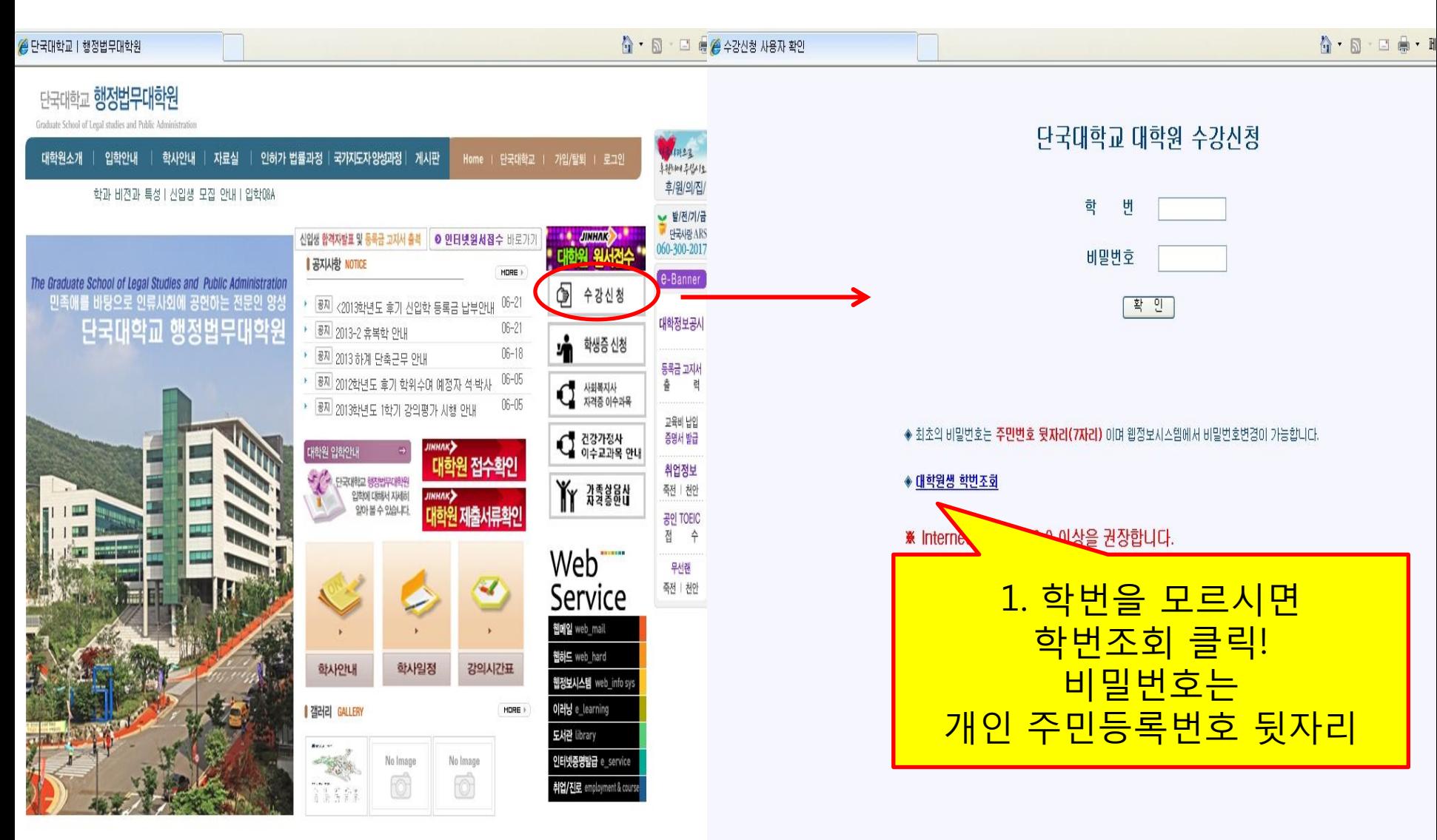

## 수강신청하기(2)

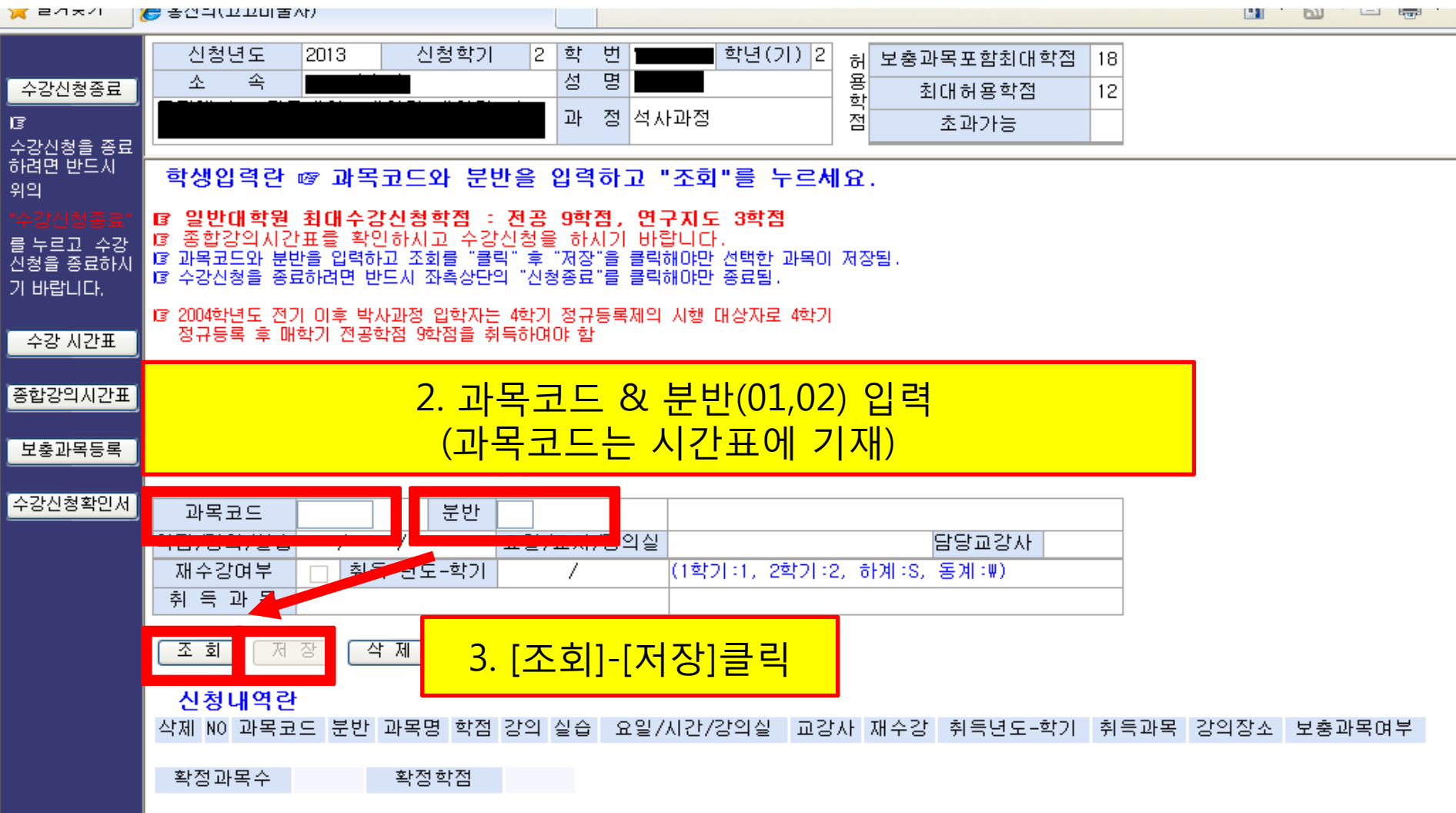

## 수강신청하기(3)

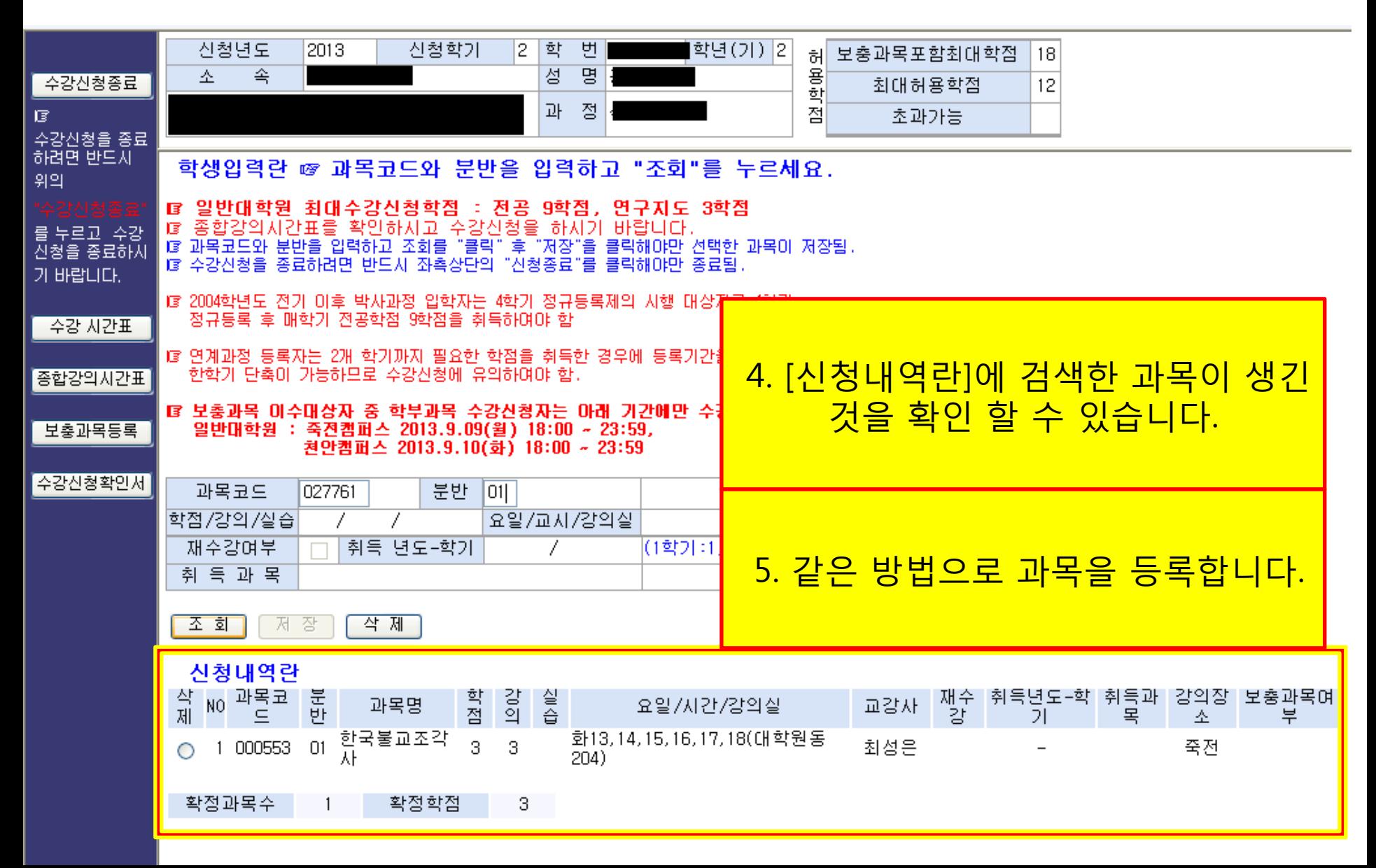

수강신청하기(4)

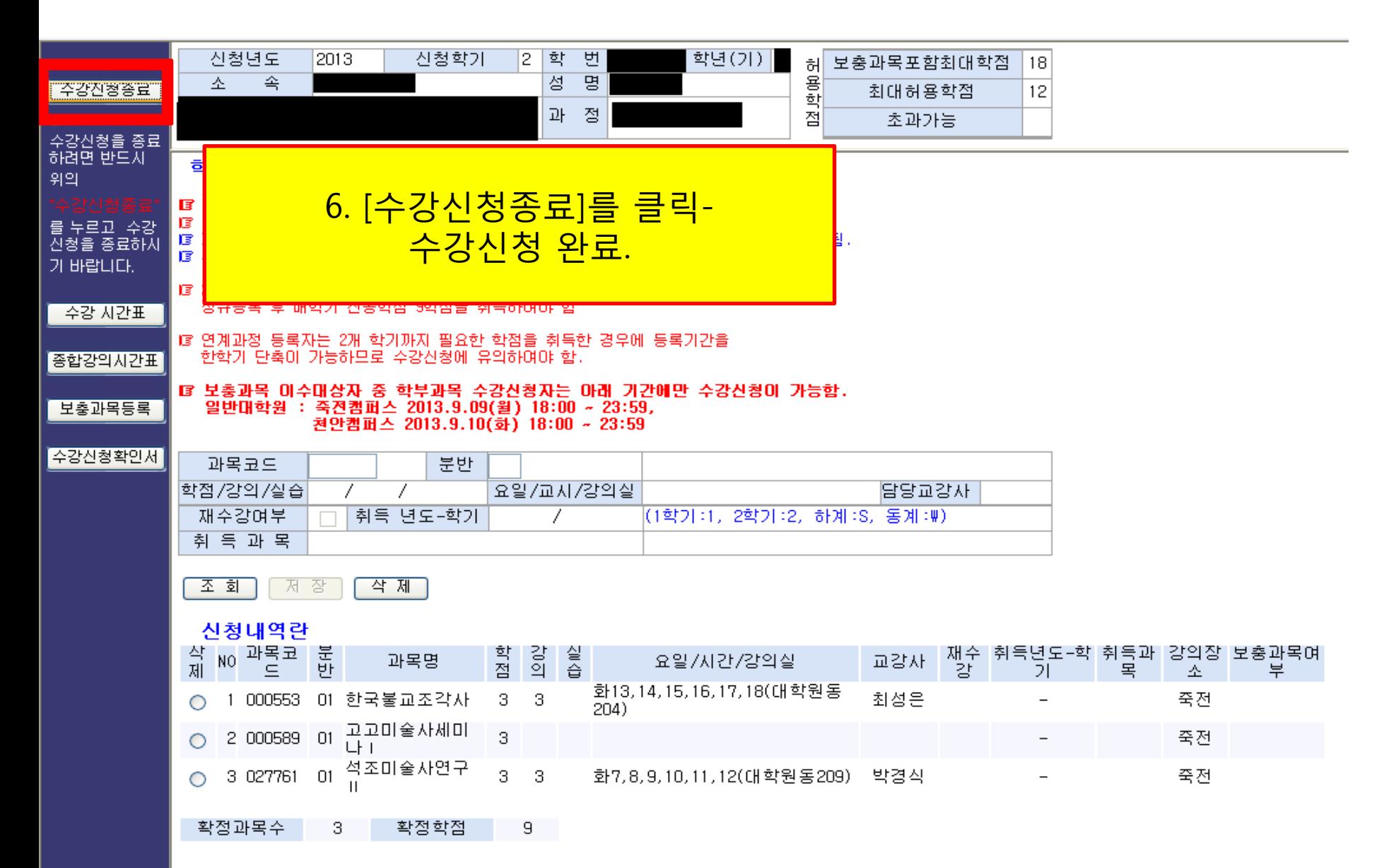